## **Name: Datum:**

 

## **Rechnen mit Brüchen - Additionvon Brüchen - Aufgaben zum Grundwissen**

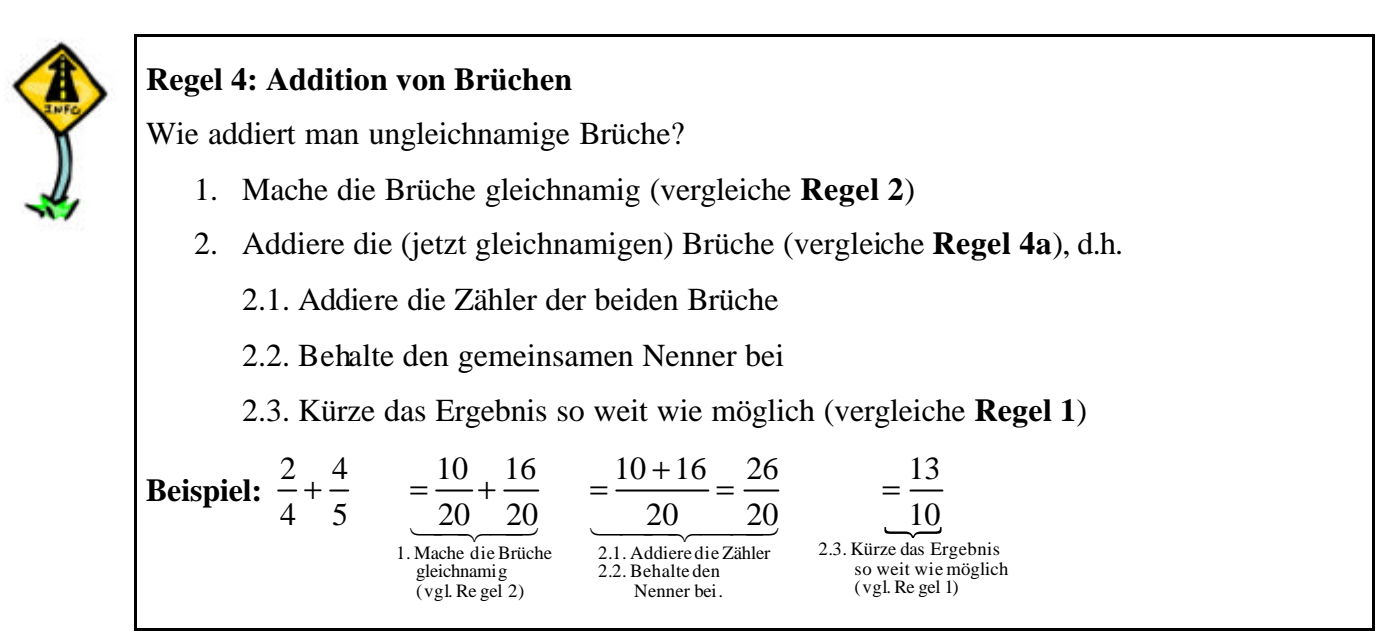

## **Arbeitsaufträge:**

 

- **1. (Blatt)** Lies dir Regel 4 genau durch, umrande sie entlang des Rahmens farbig mit einem Lineal und lerne sie. Beginne ein neues Blatt in deinem Hefter und übertrage die Überschrift dieses Arbeitsblattes darauf.
- **2. (Blatt)** Addiere die Brüche. Achte darauf, das Ergebnis falls möglich zu kürzen.

**Beispiel:**  $\frac{1}{1} + \frac{3}{1} = \frac{2}{1} + \frac{3}{1} =$ **Hinweis:** Manchmal muss zum gleichnamig machen nur ein Bruch erweitert werden. **a**)  $\frac{3}{2} + \frac{3}{2} =$  **b**)  $\frac{1}{2} + \frac{3}{2} =$  **c**)  $\frac{3}{2} + \frac{3}{2} =$  **d**)  $\frac{3}{2} + \frac{3}{2} =$  **e**)  $\frac{1}{2} + \frac{1}{2} =$   $f) \frac{11}{2} + \frac{3}{2} =$  

g) 
$$
\frac{1}{3} + \frac{11}{12} =
$$
  
\nh)  $\frac{1}{4} + \frac{11}{12} =$   
\ni)  $\frac{4}{3} + \frac{9}{12} =$   
\nj)  $\frac{1}{5} + \frac{3}{10} =$   
\nk)  $\frac{1}{10} + \frac{9}{5} =$   
\nl)  $\frac{1}{5} + \frac{17}{15} =$ 

**3. (Blatt)** Addiere die Brüche. Achte darauf, das Ergebnis falls möglich zu kürzen.

**Beispiel:**  $\frac{2}{2} + \frac{3}{4} = \frac{8}{12} + \frac{9}{12} =$ **Hinweis:** Manchmal müssen zum gleichnamig machen aber beide Brüche erweitert werden. **a**)  $\frac{3}{2} + \frac{3}{2} =$  **b**)  $\frac{1}{2} + \frac{3}{2} =$  **c**)  $\frac{3}{2} + \frac{3}{2} =$  **d**)  $\frac{3}{2} + \frac{3}{2} =$   $e) \frac{11}{2} + \frac{1}{2} =$   $\frac{11}{1} + \frac{1}{1} =$  **f**)  $\frac{1}{2} + \frac{5}{1} =$   $g) \frac{12}{1} + \frac{11}{12} =$   $\frac{12}{12} + \frac{11}{12} =$  **h**)  $\frac{11}{12} + \frac{11}{12} =$   $\frac{11}{2} + \frac{11}{3} =$  **i**)  $\frac{4}{3} + \frac{9}{5} =$   $j)$   $-$  +  $-$  = **k**)  $\frac{15}{2} + \frac{1}{2} =$   $\frac{13}{2} + \frac{19}{2} =$  <br>  $\frac{13}{2} + \frac{12}{2} =$  

**4. (Blatt)** Addiere die Brüche. Achte darauf, das Ergebnis falls möglich zu kürzen.

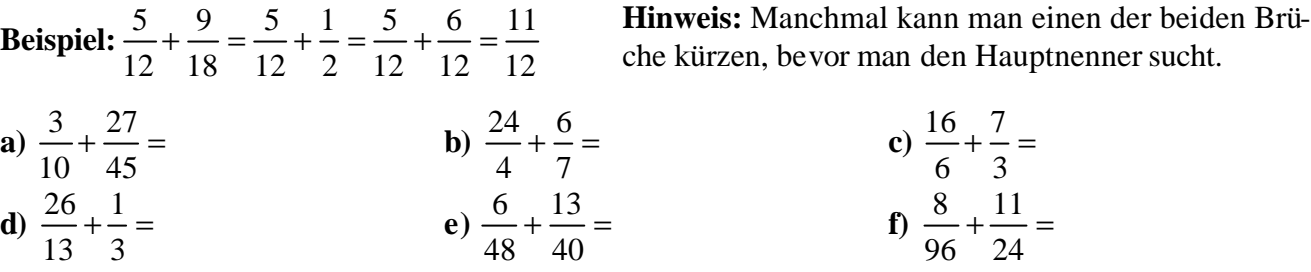

**5. (Blatt)** Addiere die Brüche. Achte darauf, das Ergebnis falls möglich zu kürzen.

**Beispiel:**  $\frac{10}{10} + \frac{6}{10} = \frac{5}{10} + \frac{1}{10} = \frac{5}{10} + \frac{4}{10} = \frac{9}{10} =$ **Hinweis:** Manchmal kann man sogar beide Brüche kürzen, bevor man den Hauptnenner sucht. **a**)  $\frac{1}{2} + \frac{2}{3} =$  **b**)  $\frac{15}{2} + \frac{10}{2} =$  **c**)  $\frac{22}{1} + \frac{3}{1} =$   $\frac{22}{4} + \frac{5}{4} =$  **d**)  $\frac{18}{4} + \frac{16}{4} =$  **e**)  $\frac{18}{2} + \frac{3}{2} =$   $\frac{18}{10} + \frac{9}{10} =$  f)  $\frac{16}{10} + \frac{12}{10} =$  **g**)  $\frac{20}{2} + \frac{17}{27} =$   $\frac{20}{20} + \frac{17}{25} =$  **h)**  $\frac{15}{25} + \frac{60}{150} =$  Erst kürzen, dann den Hauptnenner suchen!

**6. (Heft)** Addiere die Brüche. Achte darauf, das Ergebnis falls möglich zu kürzen.

**a)** 
$$
\frac{1}{4} + \frac{5}{8} + \frac{1}{2} =
$$
  
\n**b)**  $\frac{2}{3} + \frac{5}{6} + \frac{1}{12} =$   
\n**c)**  $\frac{4}{5} + \frac{9}{10} + \frac{3}{20} =$   
\n**d)**  $\frac{1}{3} + \frac{3}{4} + \frac{7}{12} =$   
\n**e)**  $\frac{1}{3} + \frac{1}{4} + \frac{1}{6} =$   
\n**f**)  $\frac{5}{9} + \frac{1}{2} + \frac{5}{18} =$   
\n**g)**  $\frac{3}{4} + \frac{5}{6} + \frac{7}{16} =$   
\n**h)**  $\frac{5}{6} + \frac{7}{12} + \frac{3}{8} =$   
\n**i)**  $\frac{11}{12} + \frac{15}{18} + \frac{26}{24} =$   
\n**j)**  $\frac{7}{11} + \frac{3}{22} + \frac{15}{11} + \frac{7}{2} =$   
\n**k)**  $\frac{1}{3} + \frac{1}{12} + \frac{1}{6} + \frac{1}{9} =$   
\n**l)**  $\frac{5}{7} + \frac{5}{14} + \frac{5}{56} + \frac{7}{28} =$   
\n**m)**  $\frac{7}{12} + \frac{31}{24} + \frac{1}{144} + \frac{5}{6} + \frac{7}{72} =$   
\n**n)**  $\frac{5}{4} + \frac{7}{8} + \frac{13}{80} + \frac{17}{20} + \frac{1}{2} =$   
\n**o)**  $\frac{8}{15} + \frac{1}{90} + \frac{19}{45} + \frac{3}{5} + \frac{2}{3} =$ 

 $(ce)$  BY-SA